# The Tempora package

Michael Sharpe

February 3, 2016

Tempora is derived from the fonts named TemporaLGCUni constructed by Alexey Kryukov, issued in 2005 under the GPL, based on the Latin glyphs from URW NimbusRomNo9 fonts from 1999, the Greek glyphs from the Omega project (Yannis Haralambous) from 1996, and Cyrillic glyphs by Valek Fillipov. The kerning tables he constructed seem to be of very good quality. His fonts have been widely distributed on free font sites, but have never been made available on CTAN with LaTeX support files because, I think, there are a few flaws in the Greek section of the fonts that prevent most font utilities like afm2tfm, fontinst and the lcdftools from acting correctly—there are instances of duplicated glyph name and duplicated unicode names that interfere with the indexing of font names and codes. Tempora makes a number of changes to the fonts to fix these issues, primarily to all glyphs whose names contain tonos, and to \kappa, \Delta, \Omega, \mu and \rho. In the latter case, it interchanges the glyphs corresponding to what are usually known as \rho and \rho1 to that their visual appearances are those in common usage. It also adds to Tempora-Italic the missing GSUB lookup tables that are found in all others in the collection. Note that FreeSerif, from the gnu-freefont project, includes the Greek and Cyrillic glyphs from TemporaLGCUni, but the current version, dated 2012, does not include most of the associated kerning tables.

The package is intended to be an add-on to a comprehensive Times-like text font package, such as newtxtext or tgtermes, adding the possibility of writing parts in Greek or Cyrillic. The Greek part of Tempora offers essentially full support for the LGR encoding, and thus for babel's greek options—monotonic (the default), ancient and polutoniko—while the Cyrillic part offers almost full support for the T2A encoding and lesser support for the more Asian flavors, T2B and T2C.

## **Some Font tables**

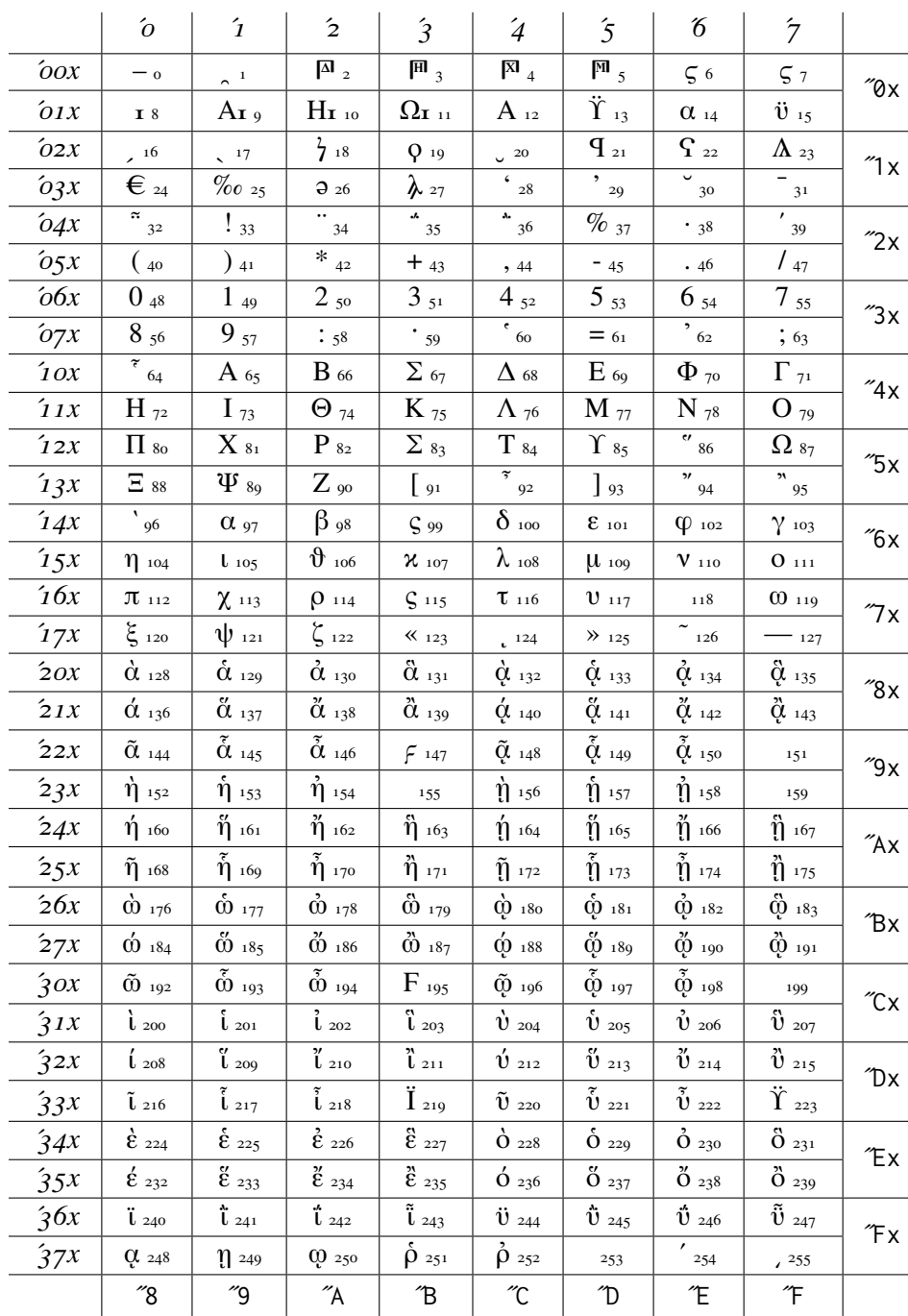

 $\overline{\phantom{0}}$ 

#### Tempora-Regular-TLF-Igr GLYPH TABLE:

Notice that the glyph in slot 115 may appear to be incorrect—you might think it should be the letter sigma (non-final), as in the first letter of  $\sigma\tilde{v}\varsigma$ . The tfm files contain instructions to render a final sigma as in the last letter of that word, and the fonttable package appears to treat all entries in the table as final letters. So, not really an issue.

## Tempora-Regular-TLF-t2a GLYPH TABLE:

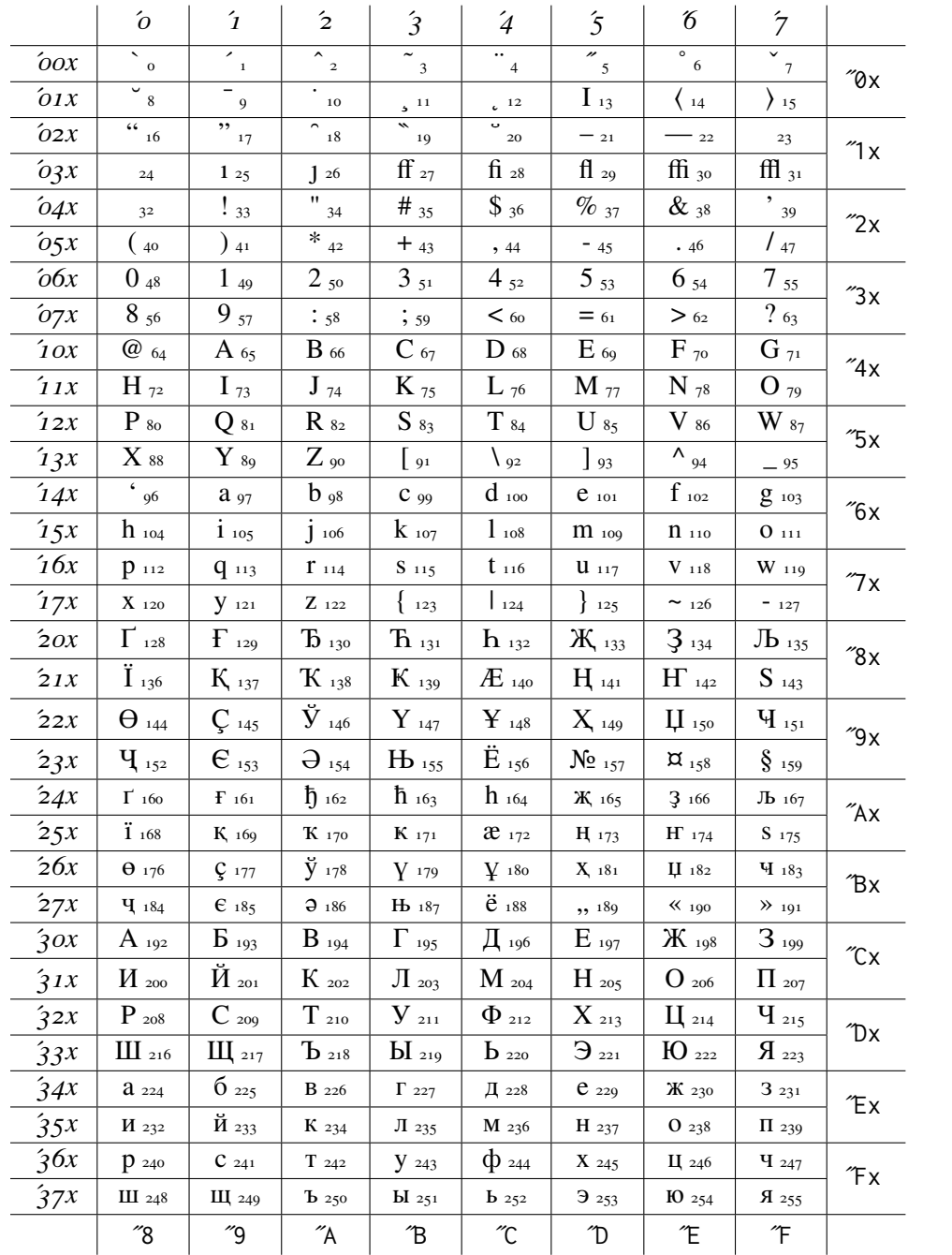

Example: который.

#### Tempora-Regular-TLF-ot2 GLYPH TABLE:

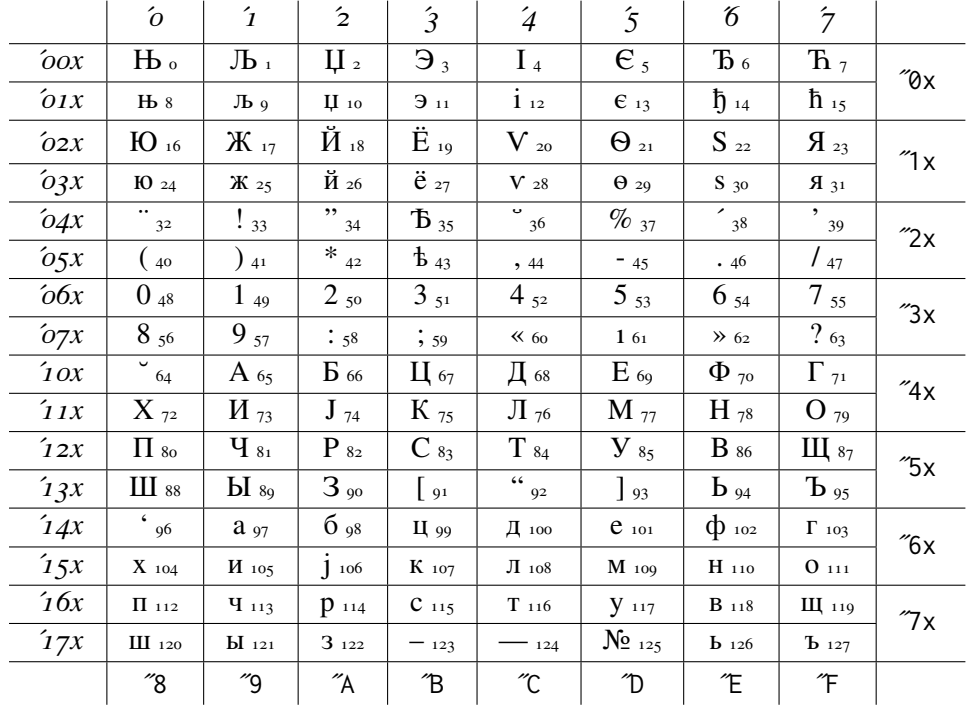

To use OT2 as a poor man's T2A, you include in your preamble some variant of:

```
\documentclass{article}
```
\usepackage[OT2,T1]{fontenc} % loads ot2enc.def

\usepackage{substitutefont}

\substitutefont{0T2}{\rmdefault}{Tempora-TLF} % after loading text font package \newcommand\cyrtext{\fontencoding{0T2}\selectfont} % declaration \DeclareTextFontCommand{\textcyr}{\cyrtext} %macro with argument

The Russian part of the following sentence is entered as \textcyr{a e1to --- po-russki}.

This is text in English, then Russian: а это — по-русски.

For further details of using OT2, consult the documentation for the nimbus15 package.

## **Usage**

There are two basic pathways that can be followed, one based on fontspec (XeLaTeX or LuaLaTeX), the other on pure LaTeX (pdflatex).

## **LaTeX**

The loading order of packages is important here. See the documentation of the newtx package for details. Here's an example of using newtx text and math, set up to allow the use of polytonic Greek, Russian and English as the main language.

```
\usepackage[LGR,T2A,T1]{fontenc} % spell out all text encodings used
\usepackage[utf8]{inputenc} %
\usepackage{substitutefont} % so we can use fonts other than those in babel
\usepackage[greek.polutoniko,russian,english]{babel}
\usepackage[largesc]{newtxtext} %
\usepackage[varqu,varl]{zi4}% inconsolata
\usepackage{cabin}% sans serif
\usepackage[bigdelims,vvarbb]{newtxmath}
\useosf % use oldstyle figures except in math
\substitutefont{LGR}{\rmdefault}{Tempora-TLF} % use Tempora to render Greek text
\substitutefont{T2A}{\rmdefault}{Tempora-TLF} % use Tempora to render Russian
```
Any utf8-encoded text typed outside of a \foreignlanguage{}{} block will be rendered as T1-encoded newtxtext, while that within \foreignlanguage{greek}{} will be rendered as LGR-encoded polytonic Greek, and similarly for \foreignlanguage{russian}{}. The macro \textgreek made available by babel-greek may be used to avoid unicode. For example, \textgreek{>agaj\~{h}| t'uqh|?} renders as άγαθῆ τάχη;. The macro \LGCscale can be set if you wish to rescale the Tempora text. For example, \def\LGCscale{1.05} will scale it up by  $5\%$ . This is handled automatically for you by newtxtext if you set its scale using the scaled option.

### **Fontspec**

With fontspec, the setup is fairly simple. Tempora supplies a file named tempora.fontspec with contents

```
\defaultfontfeatures[tempora]
 {
 Extension = .otf ,
 UprightFont = Tempora-Regular,
 BoldFont = Tempora-Bold,
 ItalicFont = Tempora-Italic,
 BoldItalicFont = Tempora-BoldItalic
 }
```
This file will be read by fontspec whenever tempora is loaded as a font, thereby simplifying the information you have to provide.

Example:

\usepackage{fontspec} \setmainfont{TeX Gyre Termes}% assumes it to be in one of your fonts folders \newfontfamily{\Temp}{tempora} % reads tempora.fontspec \setsansfont[Scale=MatchLowercase,Mapping=tex-text]{Gill Sans} \setmonofont{Inconsolata}[Scale=MatchLowercase]

so that utf8-encoded text within a \Temp{} container will be rendered using Tempora and all other text will be rendered using TeX Gyre Termes. You will most likely also wish to load the polyglossia package to replace babel.